## 第一章使用者介面與操作技巧

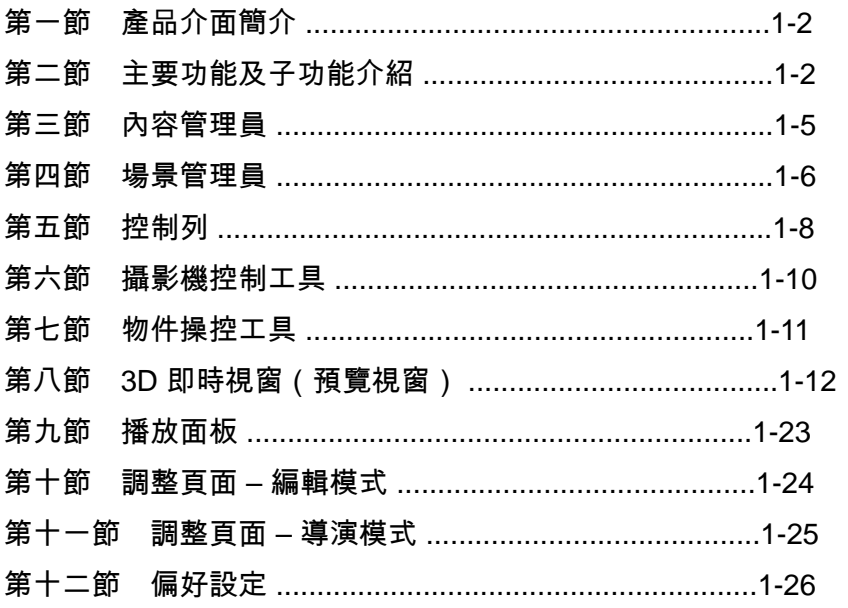

#### 第二章專 案

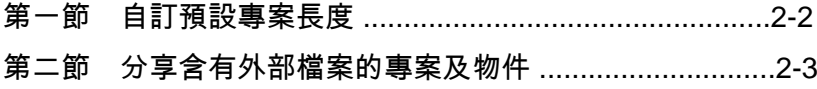

#### 第三章造 景

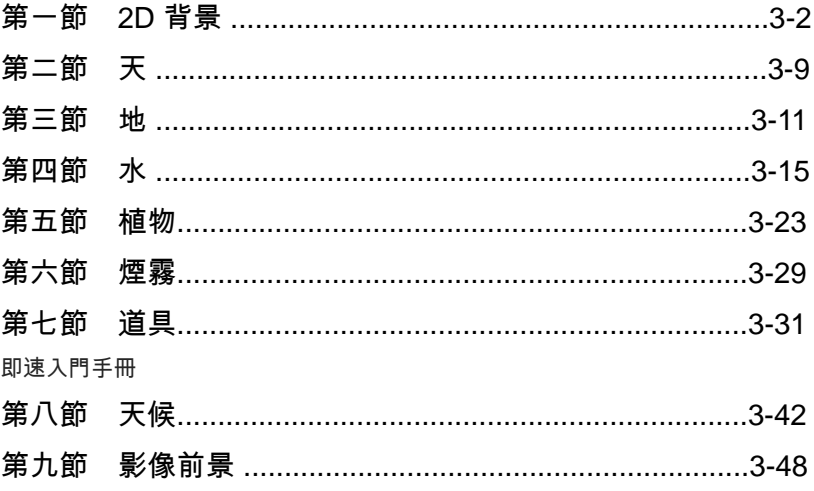

## 第四章演 員

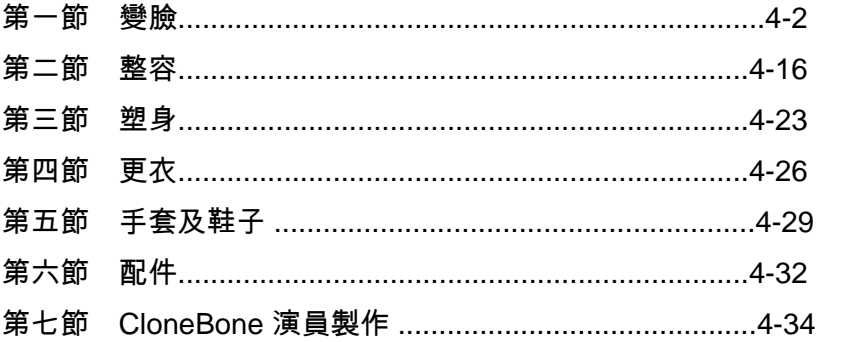

#### 第五章貼 圖

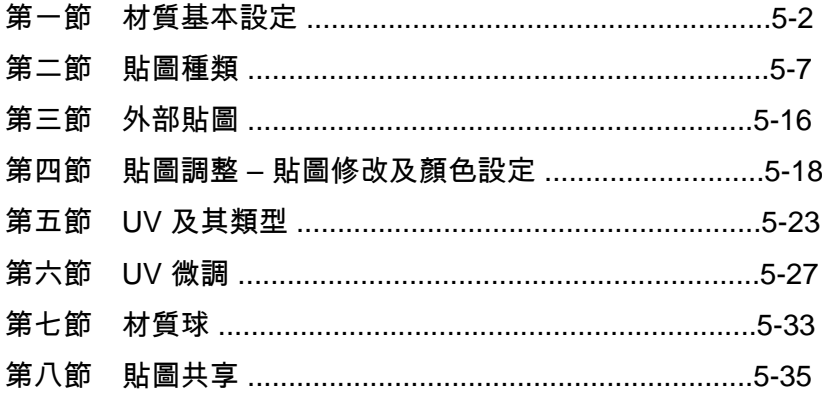

## 第六章動態及動作

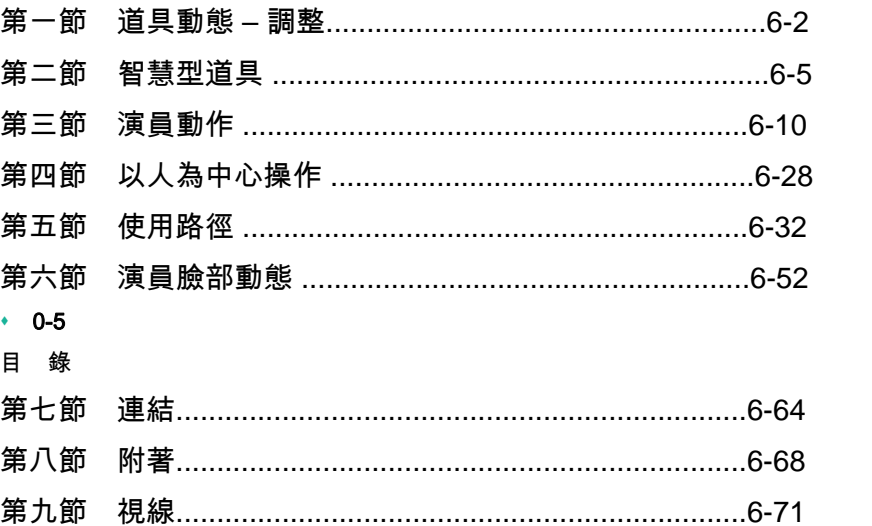

## 第七章時間軸及播放面板

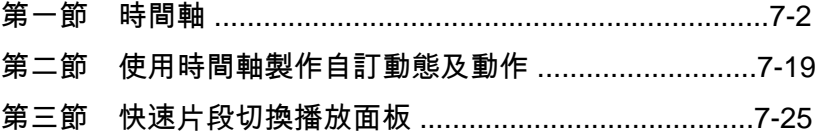

## 第八章粒 子

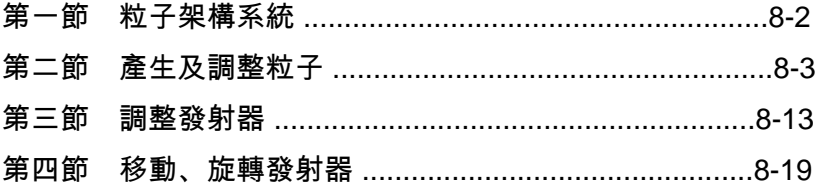

#### 第九章導演模式

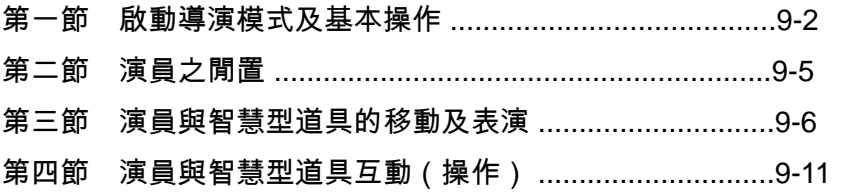

#### 第十章打 光

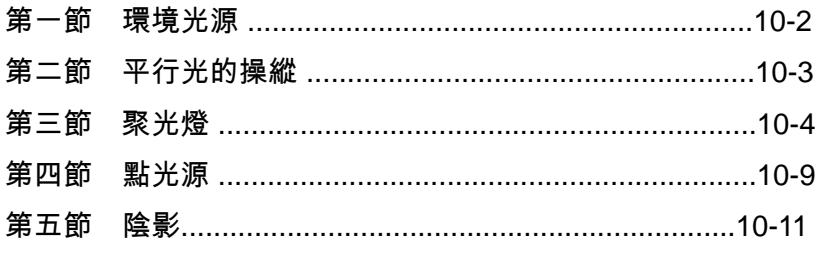

#### 即速入門手冊

#### 第十一章攝影機

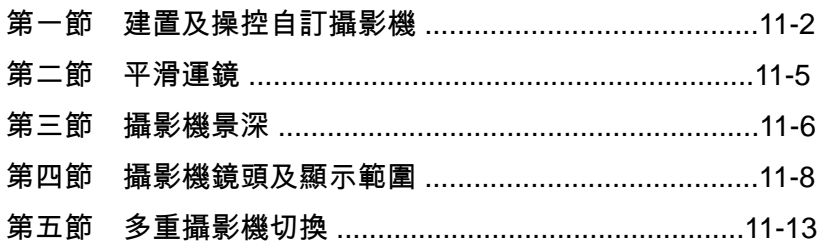

## 第十二章視 訊

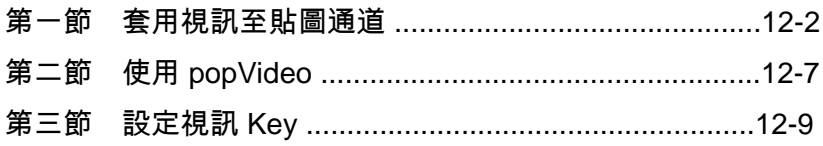

## 第十三章輸 出

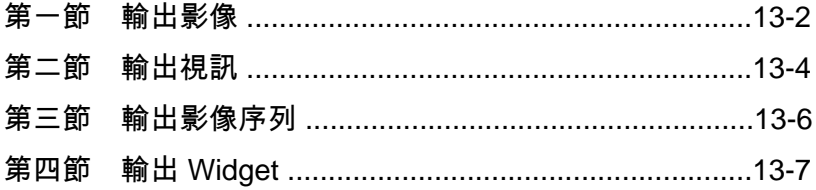

# 第十四章快速鍵列表

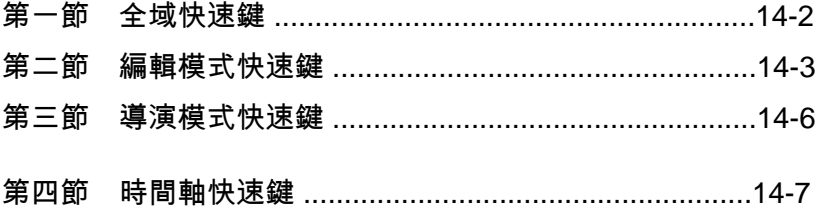